nebim

# Nebim V3 TAKSİTLİ SATIŞ

Taksitli Satış Yapan Ev Tekstili, Halı, Çeyiz ve Mobilya Mağazaları için ERP ve Mağazacılık Yazılımı

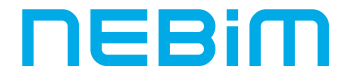

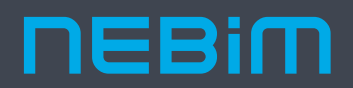

Nebim olarak, Türkiye'nin en köklü geçmişe sahip bağımsız yazılım üreticilerindeniz.

Perakende, toptan satış ve üretim sektörleri için optimize edilmiş ERP (Kurumsal Kaynak Planlama) ve mağazacılık yazılımları geliştiriyoruz.

1966'dan beri süregelen deneyimimiz ile özellikle; hazır giyim, konfeksiyon, ayakkabı, büyük mağazacılık, ev tekstili, halı, mobilya, züccaciye, optik, kozmetik, aksesuar ve diğer perakende sektörlerinde uzmanlaşmış durumdayız. Geliştirdiğimiz yazılımlarımız, 40'tan fazla ülkede kullanılıyor.

Çözüm Ortaklarımız ile birlikte; bağımsız tek kullanıcılı mağazalardan çok uluslu operasyonlar yürüten, çok şirketli firmalara kadar, her büyüklükte binlerce firmaya hizmet veriyoruz.

Geliştirdiğimiz yazılımlar sayesinde hizmet verdiğimiz firmaların kaynaklarını en etkin şekilde kullanmalarını sağlayarak iş süreçlerini verimli yönetmelerine yardımcı oluyoruz.

# Nebim V3 Taksitli Satış

Taksitli Satış Yapan Ev Tekstili, Halı, Çeyiz ve Mobilya Mağazaları için ERP ve Mağazacılık Yazılımı

## Kapsamlı ve Entegre Değişime ve Büyümeye Açık Hızlı Uyarlanabilir

#### Ürün Yönetimi

- Ürün Kategori Yönetimi
- · Çok Boyutlu Ürün Yönetimi
- · Satış Konfigüratörü (BOM)
- · Sezon / Koleksiyon Takibi
- · Tahsisat, Tamamlama, Transfer
- Merchandise Planlama
- (Kanal, Kategori, Range Plan)
- · Dijital Kanallar için Stok Yönetimi
- · Optik Ürün Yönetimi ve ÜTS

#### **Finans ve Muhasebe**

- · Müsteri ve Tedarikçi Yönetimi
- · Banka İşlemleri ve MT940 Entegrasyonu
- · e-İrsaliye, e-Fatura, e-Arşiv, e-Defter, e-Beyanname,
- e-Mutabakat
- · Maliyetlendirme ve Maliyet Düzenleme
- · Maliyet Merkezleri Yönetimi
- · Bütçe Yönetimi
- · Sabit Kıymetler
- $\cdot$  TFRS

#### İK ve Personel Ücretleri

- · İs Basyuruları ve Görüsmeleri
- · İş Eğitimleri ve Testleri
- Norm Kadro
- Teşvik Primleri
- Personel İzin Planlama
- Personel Ücret Planlama
- Self Servis IK

#### **CRM**

- · Müşteri Adayı ve Müşteri Yönetimi
- · Müşteri Veri Kalitesi
- · Segmentasyon
- · Sadakat Yönetimi Sistemleri ile Entegrasyon
- Toplu Mesaj Gönderimi
- · Müsteri Analizleri
- KVK Desteği

#### **Satin Alma**

- · Satın Alma Sürec Yönetimi, ASN
- · Satın Alma Talep Yönetimi Teklifler
- Konsinye Alımlar
- İthalat
- Masraf Yönetimi
- Malzeme/Ham madde Yönetimi

#### Üretim

- · Ön Maliyet ve Recete
- · İş Emri ve Süreç Planlama
- Hammadde Talep Yönetimi (MRP) ve Depo Yönetimi
- Hammadde Kalite Kontrol
- Barkodlu Üretim Takibi
- Operasyonel Verimlilik
- · Mamül Kalite Kontrol
- Malivet Yönetimi

#### **Depo Yönetimi**

- Cok Depolu Envanter Yönetimi
- · Depo Süreç Yönetimi
- Depo Raf Envanter Yönetimi
- · Sayım ve Sayım Fark Eşitleme
- · Ürün Birleştirme ve Ayırma
- Lojistik ve Kargo Firmaları Entegrasyonu
- Depo Mobil Uygulamaları
- 
- · Satış Süreç Yönetimi
- Fiyat ve İndirim Kampanyaları Yönetimi
- · Satış Konfigüratörü (BOM)
- · Toptan, Perakende, Bayi, Konsinye, İhracat, B2x Satış
- 
- Taksitli Satış ve Sonradan Teslim (Sipariş)
- Optik Siparis ve Satış
- Guided Sales
- 

- Çok Dilli Arayüz
- · Cok Dilli Veri Yönetimi
- · Çoklu Para Birimi
- Konsolide Raporlama • Veri Ambarı
	- · İş Zekası (Dashboard'lar ve Raporlar)
	- · Ürün Öneri Motoru
- · Başka uygulamalar ile
- entegrasyona açık alt yapı

1

- Orün Yönetimi Satın Alma Uriun You Cok Sirker og Regis Finans **Uvetim** neaim **IKIPersocker** Enterpretion **Radiana ve Analiz** CRM Satis
	- -
		-
		-
	- - Online/Offline POS
		- · e-Fatura, e-Arșiv, YN ÖKC Entegrasyonu
		-
		-
		- Acente Performans Yönetimi
- 

· İş Ortağı Yönetimi

- **Satış** 
	-

#### **NEBIM**

# TAKSİTLİ SATIŞ

## Taksitli Satış Yapan Ev Tekstili, Halı, Çeyiz ve Mobilya Mağazaları için ERP ve Mağazacılık Yazılımı

• Ürün Yönetimi

Ürünlerinizi; ürün hiyerarşisi, marka ve ürün özellikleri ile tasnif ederek kategori yönetimi yapın.

• İndirim Kampanyaları

Müşterilerinize özel insert çalışmaları ve düğün paketleri başta olmak üzere farklı birçok ürüne farklı kurallar ile istenilen kampanyayı tanımlayarak, bu kampanyaların geri dönüşlerini takip edin.

• Reyon Fişi

Aynı müşteri için farklı reyonlarda oluşturulan reyon fişlerini, kasada aynı siparişe aktararak satış yapın.

• Sipariş İşlemleri

Taksitli satış işlemleri ve sonradan teslim satışlarınızı, kefil, limit, ödeme, istihbarat, teslimatçı gibi tüm süreçlerle verimli bir şekilde takip edin.

• İstihbarat

Taksitli satış siparişlerine istinaden müşteri istihbaratı yaparak, bu istihbarat sonucuna göre onaylanan siparişlerin sevkiyatını gerçekleştirin.

• Ürün Tedarik

Müşteriden alınan taksitli satış sonradan teslim siparişlerine istinaden, mağaza envanterini kontrol ederek, merkeze eksik ürün siparişi geçin ve bu ürünlerin mağazya kabulünü gerçekleştirin.

• Müşteriye Sevk ve Teslimat

Merkezden mağazaya gelen taksitli satış sonradan teslim siparişlerinize bağlı ürünleri müşteriye sevk ederek teslim edin.

• Ödeme ve Taksit Tahsilat

Ödeme ve taksit tahsilatını tek tuşla hızlı bir şekilde yaparak tahsilat makbuzu verin.

• Nebim V3 Online Taksit Tahsilat

Nebim V3 Online Taksit Tahsilat ile mağazanıza gelemeyen müşterilerinizin taksit ödemelerini webden alın.

• Fatura İşlemleri

Müşterilerden alınan siparişlerin faturalama işlemlerini gerçekleştirin.

• Şüpheli Alacaklar ve Avukat Takibi

Şüpheli alacaklara mektup gönderme, avukata verme ve icraya gönderme işlemlerini gerçekleştirin.

• Muhasebe İşlemleri

Tüm taksitli satış siparişlerinin faturalarını, ödeme kayıtlarını, avukat ve icra masraflarını muhasebeye entegre edin.

• Sözleşme ve Senet Takibi

Taksitli satış sözleşme ve senetlerinizin tüm süreçlerini takip edebilirsiniz.

• Yetkilendirme

Nebim V3'ün esnek yetkilendirme seçenekleri sayesinde, kullanıcılarınıza yetki grupları bazında farklı yetkiler tarif ederek kontrol altına alın.

• Raporlar

Nebim V3 standart raporlarının yanı sıra Veri Ambarı'nı kullanarak kendi raporlarınızı dizayn edin.

## ÜRÜN YÖNETİMİ

## Ürünlerinizi; ürün hiyerarşisi, marka ve ürün özellikleri ile tasnif ederek kategori yönetimi yapın.

## ÜRÜN HİYERARŞİSİ

Ürün hiyerarşisi ile ürünlerinizi; parametrik olarak öncelik sıralamasına sizin karar verebileceğiniz marka, ürün grubu, ürün alt grubu, ürün cinsi gibi ana seviyelerle kategorize edebilirsiniz. Bu sayede oluşturduğunuz ürün hiyerarşisinin her bir seviyesine göre raporlama ve analizlerinizi yapabilirsiniz. Planlama yaparken ürün hiyerarşinizin en alt seviyesine kadar inerek her bir alt kategori için planlama yapabilirsiniz.

Ayrıca ürün kodlamalarında hatayı önlemeye yönelik kodlama sistemini, yine ürün hiyerarşisi ile oluşturabilirsiniz. Ürün hiyerarşisi seviyelerini kullanarak vereceğiniz basit formüllerle otomatik ürün açma işlemlerini pratik bir şekilde yapabilir, ürünleri raporlamalarda gruplamak için kullandığınız ürün özelliklerinin hangilerinin hangi hiyerarşi seviyelerinde geçerli olacağını belirleyebilirsiniz. Bu sayede örneğin; halı tanımlayan kullanıcının karşısına mobilya ile ilgili "ahşap" özelliğinin çıkmasını engelleyerek yanlış seçim yapmasını engelleyebilirsiniz.

## ÜRÜN VARYANT SEÇENEKLERİ

Ürünlerinizi elektronik, küçük ev aletleri, ev tekstili, halı ve mobilya gibi farklı sektörel ihtiyaçlarınıza göre renk dışında farklı boyutlandırma seçenekleriyle takip edebilirsiniz. Örneğin; mobilya için renk dışında en, boy, yükseklik tanımlayabilir, halı için renk dışında ebat gibi boyutlar tanımlayarak varyant takibi yapabilirsiniz.

Elektronik ve ev aletleri grubunda seri numarası takibi yapabilir, varyant detaylarında raporlar alabilir renk ve boyut bazında performans analizleri yapabilirsiniz.

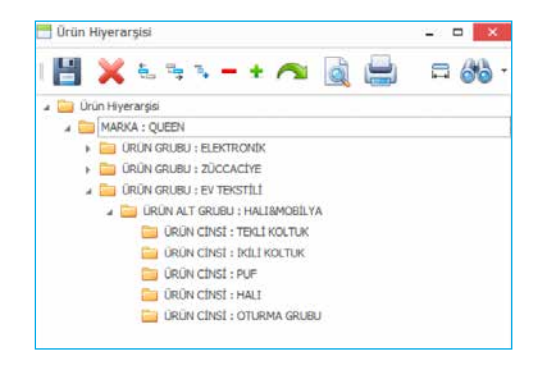

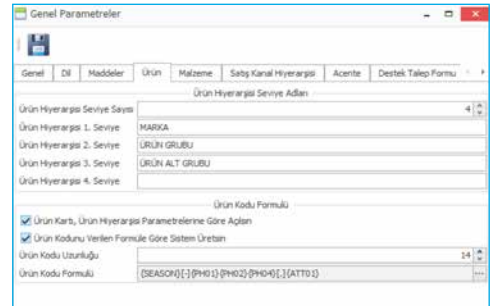

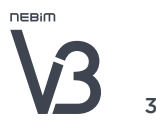

## ÜRÜN YÖNETİMİ

## ÜRÜN RENK SEÇENEKLERİ VE ÖZELLİKLERİ

Ürünlerinize sınırsız sayıda renk tanımlayabilirsiniz. Tanımlanan renklerin pantone renklerini girerek, gerçek renk ile eşleştirme yapabilirsiniz. Üretici firmaların renk kodlarını tanımlayarak, bu firmalar ile iletişimde kolaylık sağlayabilirsiniz.

## ÜRÜN TİPLERİ

Ürünlerinizi farklı ürün tipleri ile açabilir ve takip edebilirsiniz. Ürünlerinizi, ürün, set (takım), 2. kalite, numune, planlanan ürün gibi farklı tipler ile açabilir ve takip edebilirsiniz.

Set (Takım) Ürün: Kendi başına satılabilirliği olan farklı ürünleri bir araya getirerek farklı bir kod altında birleştirebilir ve set olarak satabilirsiniz.

2.Kalite Ürün: İkinci kaliteye düşen ürünlerin envanterlerini birinci kalite ürünlerden ayrı olarak takip edebilir, ikinci kalitenin hangi birinci kalite ürüne bağlı olduğunu görerek doğru bir şekilde ürün karlılık analizleri yapabilirsiniz.

Numune Ürün: Üretim ya da tedarik öncesi numune ürünlerinizi kodlayabilir ve bu numune ürünlerin numune testlerine kadar tüm süreçleri takip edebilirsiniz.

Planlanan Ürün: Üretimine ya da tedarikine henüz karar verilmemiş, planlama aşamasında olan ürünlerinizi planlanan ürün olarak kodlayabilir ve sadece üretim ya da tedarikine karar verilen planlanan ürünlerinizi ürün olarak atayabilirsiniz.

## SERİ NUMARASI TAKİBİ

Seri numarası takibi ile ürün alışlarınızda seri numarası oluşturabilirsiniz. Ürün sevkiyatlarında, toptan ve perakende satış esnasında barkod yerine seri numarası okutarak ürün çıkışları yapabilirsiniz.

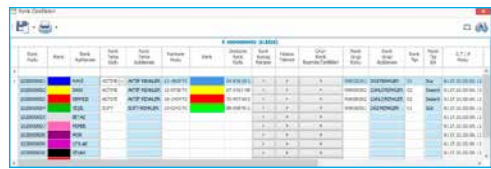

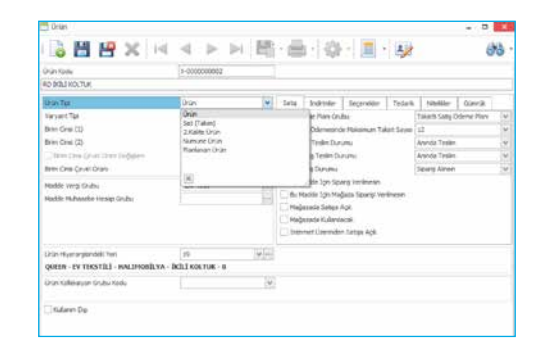

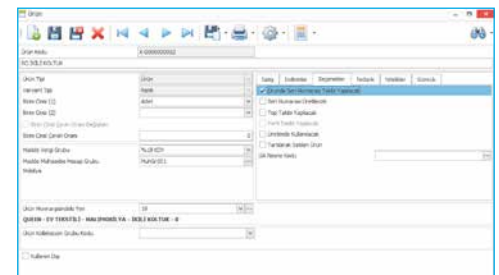

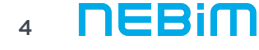

(M)

# ÜRÜN YÖNETİMİ

## ÜRÜN ÖZELLİKLERİ

Ürünlerinize sınırsız sayıda ürün özelliği atayabilirsiniz. Örneğin; ürün tedarikçisi, menşei, kalitesi, materyali gibi birçok bilgiyi ürün özelliği olarak tanımlayabilir, raporlamalarda bu ürün özelliklerine göre filtrelemeler ve gruplamalar yapabilirsiniz.

## ÜRÜN BARKODLARI

Bir ürün için renk ve boyut bazında birden fazla barkod üretebilirsiniz. Tedarikçi bazında barkod tutabilir, hazırlanan Excel dosyalarından barkod listelerini içeriye atabilirsiniz.

Bir depo veya mağazanın mevcut envanterine, son alım yapılan irsaliye / faturaya ya da tedarikçi firmaya verilen siparişe göre etiket dökümü yapabilirsiniz.

## ÜRÜN FOTOĞRAFLARI

Satış ekranlarında, ürün kataloglarında, e-ticaret ve raporlarda kullanmak üzere ürün fotoğrafları, renk bazında fotoğraflar, aşama bazında fotoğraflar ve değişik açılardan çekilmiş fotoğraflar ekleyebilirsiniz.

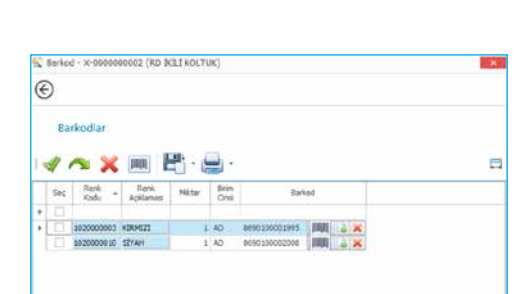

**SHEXK4 > HP-A-G-E** 

P ..

 $= 00$ 

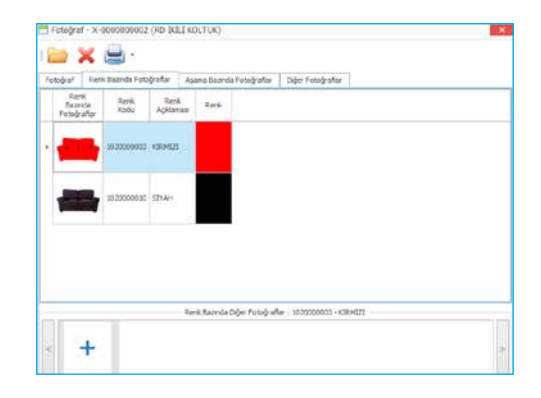

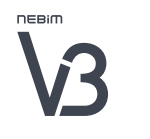

## ÜRÜN YÖNETİMİ

#### BENZER ÜRÜN

Her bir ürününüz için benzer ürün ya da kombin ürün tanımlamaları yaparak, satış esnasında olmayan ürün için benzerini ya da kombinlerini önerebilirsiniz. Ayrıca ürün dağıtım kurallarında dağıtılacak eksik ürünü benzeriyle tamamlayarak sevk edebilirsiniz.

## ÜRÜN FİYATLANDIRMA

Ürün kartı üzerinde maliyet, satın alma, toptan ve perakende (vergi dahil / hariç) satış fiyatlarını pratik bir şekilde girebilirsiniz. Ayrıca; ürünler için farklı fiyat listeleri oluşturabilirsiniz. Fiyat değişimlerinin istenen tarihte otomatik gerçekleşmesini sağlayabilirsiniz. Ürünler için renk, boyut bazında farklı fiyatlar belirleyebilirsiniz. Otomatik fiyat oluşturma sayesinde mevcut fiyatları kullanarak, istenen hesaplama yöntemine göre yeni fiyatlar oluşturabilirsiniz. Fiyat değişikliklerini tarih bazında raporlayabilirsiniz.

Ürünlerin temel fiyatları ile satış fiyatları arasındaki kar marjını tutarsal veya yüzdesel olarak raporlayabilirsiniz.

## İNDİRİM KAMPANYALARI

## Müşterilerinize özel insert çalışmaları ve düğün paketleri başta olmak üzere farklı birçok ürüne farklı kurallar ile istenilen kampanyayı tanımlayarak, bu kampanyaların geri dönüşlerini takip edin.

## İNDİRİM KAMPANYALARI

İnsört çalışmaları, Anneler Günü, Babalar Günü, Öğretmenler Günü ve dönemsel düzenlenen düğün paketi kampanyalarını kolaylıkla kurgulayabilirsiniz. Düğün paketi gibi farklı birden çok markanın farklı kategorilerdeki ürünlerini bir araya getirerek farklı kurallar ile satışını gerçekleştirebilirken paket içindeki farklı ürünlerin stok adetlerini, fiyatlarını, satış hızlarını kolaylıkla kontrol edebilirsiniz. Hazırlanan indirim kampanyalarının uygulanmasında kasiyerlerin belirlenen fiyat politikasının dışına çıkmasını engelleyebilir ve tüm kampanyaların geri dönüş analizlerini gerçekleştirebilirsiniz. Bu sayede kampanya performansına göre sonraki kampanya hazırlıklarını bu bilgilere göre revize edebilirsiniz.

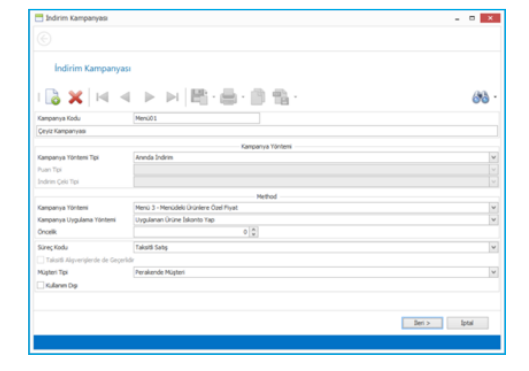

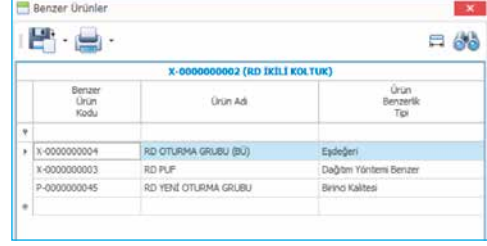

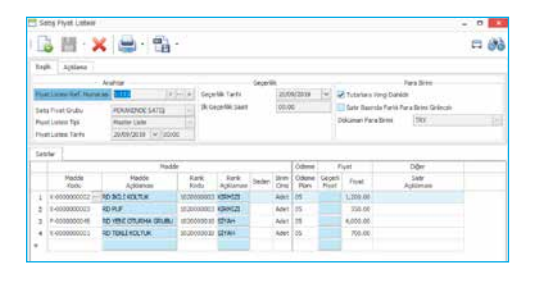

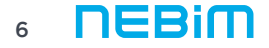

## REYON FİŞİ

## Aynı müşteri için farklı reyonlarda oluşturulan reyon fişlerini, kasada aynı siparişe aktararak satış yapın. JJ

### REYON FİŞİ

Aynı müşteri için farklı reyonlarda oluşturulan reyon fişlerini, kasada aynı siparişe aktararak satış yapabilirsiniz. Reyonlarda yapılan satışlar için reyon fişi girişleri yapabilir ve yazdırabilirsiniz. Satış anında daha önce oluşturulan reyon fişlerini faturaya aktarabilirsiniz.

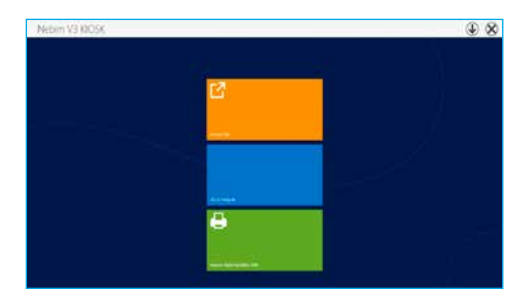

## SİPARİŞ İŞLEMLERİ

## Sonradan teslim satışlarda, taksitli satış sipariş işlemlerini tek tuşla pratik bir sekilde gerçekleştirin. JJ

#### SİPARİŞ İŞLEMLERİ

Sonradan teslimli satışlarda, taksitli satış sipariş işlemlerini tek tuşla pratik bir şekilde gerçekleştirebilirsiniz. Satış ekranında ürünleri resimleri ile görsel olarak destekleyebilirsiniz. Barkod ile ya da ürün listesinden pratik ve hızlı ürün çağırma yapabilirsiniz. Kasaya gelen müşterilerin durumları ile ilgili kasiyere uyarı verilmesini sağlayabilirsiniz. Satış ekranında müşteri kart detaylarına hızlı erişim sağlayabilirsiniz. Asıl müşterinin eş, çocuk, anne, baba gibi yakınlık derecesinde olan kişilerin alışverişlerinin asıl müşteri kartı üzerinden takibini yapabilirsiniz. Müşterilerin TC kimlik numaralarının algoritma kontrolleri yapılarak, doğrulanmasını sağlayabilirsiniz. Girilen TC kimlik numarası üzerinden, bu kişiye bağlı kefillerin sorgulamalarını yapabilirsiniz. Daha önceden kayıt edilen müşterilerinizi, adı, soyadı, adres, telefon, kefil, TC kimlik numarası vb. kriterlerde istediğiniz detayda arayabilirsiniz. Yeni açılan müşteri kayıtlarında mağazanın bölge, il, ilçe, cadde vb. bilgileri otomatik olarak geldiğinden, müşteri adres bilgilerini kolaylıkla kayıt edebilirsiniz. Ürün bazında taksit ödeme planı oluşturabilir, girilen ödeme planını değiştirerek tekrar hesaplatabilirsiniz. Alışverişin toplam tutarına yüzdeli veya tutarlı iskonto yapabilirsiniz. Peşin ödeme yüzdesi veya tutarı girebilir, taksit sayısını değiştirebilir ve ödenecek taksit tutarlarını hesaplatabilirsiniz. Maksimum ortalama vade gün ötelemesini parametrik olarak tanımlayabilirsiniz. Nakit, kredi kartı, havale, çek, senet ve avans ödeme şekilleri ile ödeme alabilirsiniz.

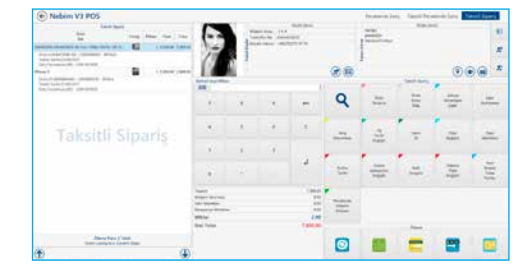

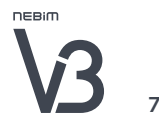

## İSTİHBARAT

## Taksitli satış siparişlerine istinaden müşteri istihbaratı yaparak, bu istihbarat sonucuna göre onaylanan siparişlerin sevkiyatını gerçekleştirin.

## İSTİHBARAT

Taksitli satış siparişlerine istinaden müşteri istihbaratı yaparak, bu istihbarat sonucuna göre onaylanan siparişlerin sevkiyatını gerçekleştirebilirsiniz.

İstihbarat Anketi: Sonradan teslim satışlarda, ürünler mağazaya sevk edilmeden önce müşteriler için istihbarat anketi yapabilirsiniz. Mağaza ve merkezde yapılan istihbarat anketlerini karşılaştırarak, alınan bilgilerin tutarlılığını ölçebilirsiniz. Gerekli minimum istihbarat anket puanı tanımlayabilir ve bu puanın üzerinde olan siparişleri onaylayarak sevkiyata hazır hale getirebilirsiniz.

Mobil İstihbarat Anketi: Cep telefonu veya tablet üzerinden web tabanlı Nebim V3 İstihbarat uygulaması ile sahada istihbarat anketi yapabilirsiniz.

İstihbaratçı / Denetçi Tanımlamaları: İstihbarat ve denetim işlemlerini yapan kullanıcıları tanımlayabilir ve Nebim V3 kullanıcısı ile eşleştirebilirsiniz.

Bölge Yetki Türleri: Tanımlanan istihbaratçı ve denetçi kişilere yetkili oldukları bölgeleri tanımlayabilir ve atayabilirsiniz.

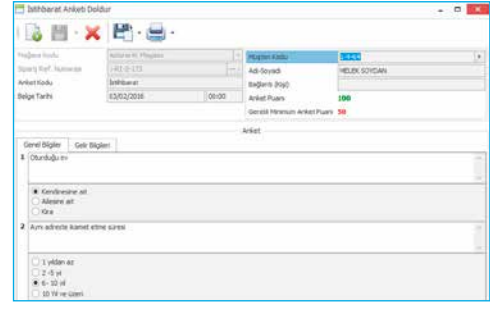

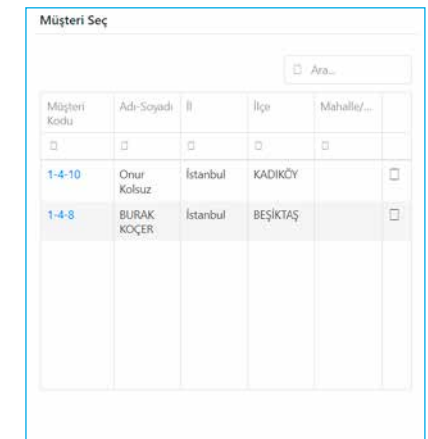

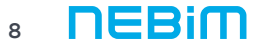

# ÜRÜN TEDARİK

## Müşteriden alınan taksitli satış sonradan teslim siparişlerine istinaden, mağaza envanterini kontrol ederek, merkeze eksik ürün siparişi geçin ve bu ürünlerin mağazaya kabulünü gerçekleştirin.

## ÜRÜN TEDARİK

Müşteriden alınan taksitli satış sonradan teslim siparişlerine istinaden, mağaza envanterini kontrol ederek, merkeze otomatik eksik ürün siparişi geçebilir ve bu ürünlerin mağazaya kabulünü gerçekleştirebilirsiniz. Taksitli satış sonradan teslim siparişlerini, müşteri bazında envanter eksiğine göre, sipariş esnasında müşteriden ürüne ait alınan tüm özel notlarla birlikte tedarikçi firmaya tek bir tuş ile sipariş verebilirsiniz. Tedarikçiye verilen bu siparişlerin termin tarihlerine göre otomatik mail atılmasını sağlayabilirsiniz.

Mağazadan merkeze verilip tedariki tamamlanan siparişlerin, tek bir tuş ile hızlı bir şekilde mağazaya transferini gerçekleştirebilirsiniz.

Merkezden gelen ürünleri el terminali veya masa üstü uygulaması ile kabul ederek pratik bir şekilde envanterinize dahil edebilirsiniz. Merkezden sevk fişi ile gelen ürünlerin, adetsel kontrollerini yaparak mal kabul işlemlerini gerçekleştirebilirsiniz.

Tedarikçi Takibi: Ürün tedariki yaptığınız tedarikçi firmalarınıza aynı zamanda satış da yapabilir ve aynı hesapta borç / alacak takibi yapabilirsiniz. Tedarikçi bazında fiyat listeleri tanımlayabilir, alımların, siparişte tanımlanan tedarikçi fiyat listelerinden yapılmasını sağlayabilirsiniz.

Tedarikçi firmalara tedarik edilecek ürün tanımlamaları yapılabilir, satış siparişlerinden otomatik müşteri bazlı alım siparişi oluşturabilir ve bu siparişi tek tuşla tedarikçiye mail gönderebilirsiniz.

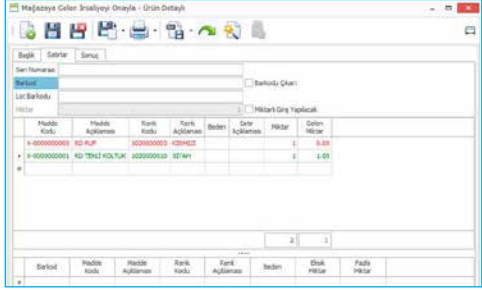

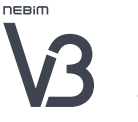

# MÜŞTERİYE SEVK VE TESLİMAT

## Merkezden mağazaya gelen taksitli satış sonradan teslim siparişlerinize bağlı ürünleri müşteriye sevk ederek teslimat işlemlerini gerçekleştirin.

#### MÜŞTERİYE SEVK VE TESLİMAT

Merkezden mağazaya gelen taksitli satış sonradan teslim siparişlerinize bağlı ürünleri müşteriye sevk ederek teslimat işlemlerini gerçekleştirebilirsiniz.

- Teslimat bekleyen siparişlerin takibini yapabilir ve bu siparişlerin listesini alabilirsiniz.
- Teslim lokasyonunu değiştirerek, ürünlerin müşteriye farklı lokasyonlardan tesliim edilmesini sağlayabilirsiniz.
- Müşteriden alınan siparişlerin istihbarat onayı alındıktan sonra ürünlerin müşteriye teslimatını merkez depodan yapabilirsiniz.
- Müşteriden alınan siparişlerin, istihbarat onayı alındıktan sonra mağazadan müşteriye sevk işlemini gerçekleştirebilirsiniz.
- Müşterilerden alınan siparişlerin, istihbarat onayı alındıktan sonra ürünlerin müşteriye teslimatını farklı bir mağazadan yapabilirsiniz.
- Ürünleri teslim eden kişiler için teslimatçı kaydı açabilir, teslimatçıların sorumlu oldukları bölgeleri tanımlayabilirsiniz.

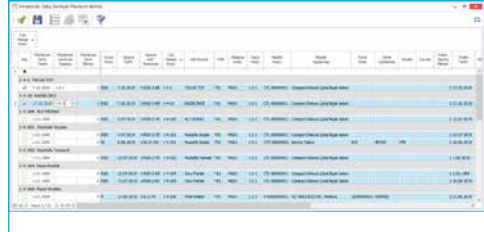

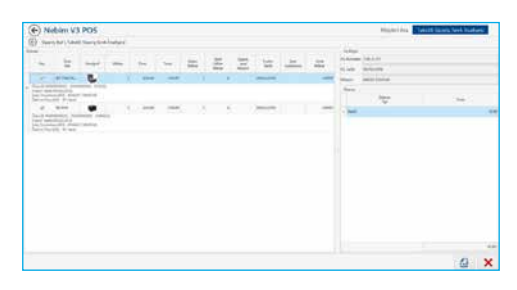

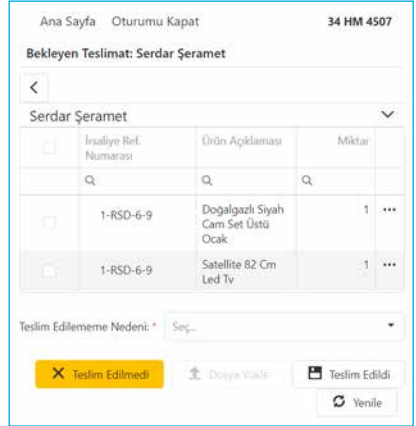

## ÖDEME -TAKSİT TAHSİLAT

## Ödeme ve taksit tahsilatını tek tuşla hızlı bir şekilde yaparak tahsilat makbuzu verin. **JJ**

## ÖDEME – TAKSİT TAHSİLAT

Ödeme ve taksit tahsilatını tek tuşla hızlı bir şekilde yaparak tahsilat makbuzu verebilirsiniz. Gecikmiş taksit ödemelerini, mağaza, gün, minumum ödeme tutarı belirleyerek, şüpheli alacak ve avukat takibindeki müşterilere sms gönderebilirsiniz. Böylelikle müşterilerin gecikmiş ödemeleri tahsil edilmeden normal taksitlerin tahsilatının alınmasını engelleyebilirsiniz. Gecikmiş ödemeler için önceden vade farkı yüzdesi tanımlayabilir ve bu vade farkını ödeme esnasında uygulayabilir, vade farkı faturası kesebilirsiniz. Erken ödeme iskontosunu parametrik olarak tanımlayabilir ve seçilen taksitlere istinaden erken ödeme tahsilatı gerçekleştirebilirsiniz.

Müşterilerin ödenecek tüm taksitlerini görebilir ve erken ödeme yapılacak taksitleri seçebilirsiniz. Müşterilerinizin borçlarını günlük, aylık ve fiş bazında detaylı olarak görebilirsiniz. Hem ödeme tarihi geçmiş gecikmiş ödemelerin, hem de vadesi yaklaşan taksitlerin bilgilendirme ve hatırlatma SMS'lerini gönderebilirsiniz.

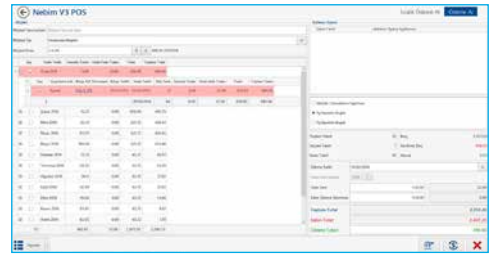

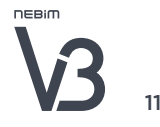

## NEBİM V3 ONLINE TAKSİT TAHSİLAT

## Nebim V3 Online Taksit Tahsilat ile mağazanıza gelemeyen müşterilerinizin taksit ödemelerini webden alın.

#### NEBİM V3 ONLINE TAKSİT TAHSİLAT

Nebim V3 Online Taksit Tahsilat uygulamasıyla, müşterilerinizin taksit ödemelerini web siteniz üzerinden hızlı ve güvenli bir şekilde alabilirsiniz.

Taksit ödemesi yapmak isteyen müşterilerinizi, web sitenize yerleştireceğiniz online ödeme linki ile Nebim V3 Online Taksit Ödemesi uygulamasına yönlendirebilirsiniz. Bu yönlendirmeyle taksit ödemesi yapmak isteyen müşterileriniz, TC Kimlik Numaralarını girerek hesaplarına ulaşabilir, firmanın isteğine bağlı olarak OTP SMS ile kimlik doğrulaması veya güvenlik kontrolü yapabilirler. Ödeme yapmak istedikleri tutarı girerek ya da taksit seçimi yaparak taksit borcunu Bulut Tahsilat Sanal POS altyapısı ile hızlı ve güvenli bir şekilde ödeyebilir ve ödeme makbuzlarını alabilirler. Ayrıca, parametrik olarak seçilebilen gecikmiş taksitlere vade farkı ödemelerini ve erken ödeme iskonto uygulamalarını gerçekleştirebilirler.

#### Nebim V3 Online Taksit Tahsilat ile;

- Müşterileriniz TCKN'den borç sorgulaması yapabilirler
- Aynı TCKN'ye kayıtlı müşteriler arasından seçim yaparak, seçilen TCKN'ye ait hesap için işlem yapılabilir
- Parametrik olarak aktif edilebilen OTP SMS özelliği ile müşteri doğrulaması yapılabilir
- reCAPTCHA güvenlik kontrolü yapılabilir
- Gecikmiş ödemeler için parametrik olarak aktif edilebilen vade farklı uygulanabilir
- Erken ödemeler için parametrik olarak aktif edilebilen erken ödeme iskontosu uygulanabilir
- Tutar girerek, girilen tutar kadar ödeme alınabilir
- Bulut Tahsilat Sanal POS servisi entegrasyonu sayesinde kredi kartından 3D güvenli ödeme alınabilir
- Müşterilerinizin taksit ödemesi sonrası ödeme makbuzunu bilgisayarlarına indirmesi sağlanabilir.

Web tabanlı, responsive kullanıcı ara yüzü sayesinde müşterilerin uygulamaya PC, Notebook, tablet, telefon gibi istedikleri cihazdan kolay erişimleri sağlanabilir.

Ayrıca, uygulama ara yüzüne logo, isim, ve web sitesi gibi firma branding'i yerleştirebilirsiniz

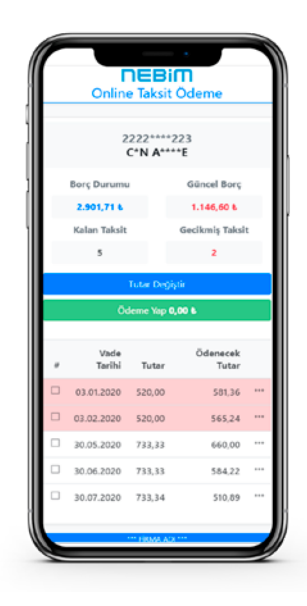

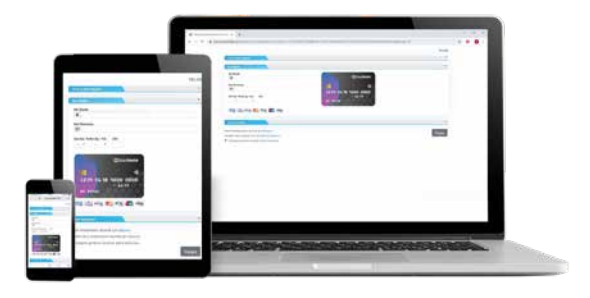

# FATURA İŞLEMLERİ

# Müşterilerden alınan siparişlerin faturalama işlemlerini gerçekleştirin.

## FATURALAMA İŞLEMLERİ

Müşterilerden alınan siparişlerin faturalama işlemlerini gerçekleştirebilirsiniz.

Takibi yapılan sözleşmenin ödemeleri tamamlanıp süresi dolduğunda, sözleşmenin otomatik olarak faturalama işlemini gerçekleştirebilirsiniz.

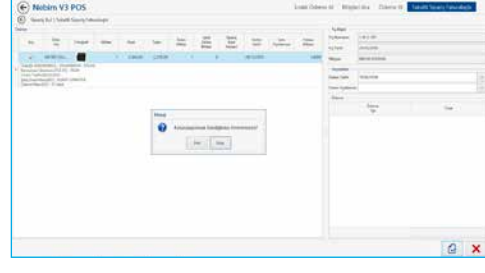

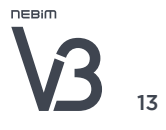

## ŞÜPHELİ ALACAKLAR VE AKUKAT TAKİBİ

## Şüpheli alacaklara mektup gönderme, avukata verme ve icraya gönderme islemlerini gerçekleştirin. JJ

#### ŞÜPHELİ ALACAKLAR VE AVUKAT TAKİBİ

Şüpheli alacaklara mektup gönderme, avukata verme ve icraya gönderme işlemlerini gerçekleştirebilirsiniz.

Şüpheli Alacakların Takibi: Yapılan alışverişlere istinaden, ödeme yapmayan müşterileri belirli kriterlere göre tespit ederek kategorize edebilirsiniz. Belirlenen müşterilere takip nedeni atayarak, mektup gönderme, avukata verme, icra takibi gibi süreçlerde kullanabilirsiniz. Ödemesini yapmayan müşterilerinizi, verilen kriterlere göre belirleyebilirsiniz. Bu müşterilerin alışveriş yapma/yapmama, taksit ödeme kriterlerini belirleyebilirsiniz. Belirlenen kriterlere göre şüpheli alacakların listesini görebilir, bu listeler üzerinde değişiklik yapabilirsiniz.

Mektup Gönderme: Tespit edilen şüpheli alacaklara mektup göndererek uyarıda bulunabilirsiniz. Borcunu ödemeyen müşterilere, borcunu ödemesi yönünde duyuru mektubu gönderebilirsiniz.

Avukata Verme: Şüpheli alacakların avukat takip süreçlerini gerçekleştirebilirsiniz. Sınırsız sayıda avukat tanımlayabilir, avukat bazında dosya takip edebilir, avukattan ne zaman ve hangi aralıklarda ödeme geldiğini ve avukat performanslarını ölçebilirsiniz. Şüpheli alacaklar için vade farkı oranı ve tazminat yüzdesi girebilirsiniz. Avukata verilecek müşterilerinizi, belirlenen kriterlere göre seçerek bu müşterilere avukat atayabilirsiniz. Şüpheli alacaklının taksit durumları ve gecikmiş ödeme gün ve vade tarihlerini görerek avukata gönderebilirsiniz. İlave avukat ve diğer masrafları girerek müşterinin borcuna yansıtabilirsiniz. Yansıtılan masrafların taksit detaylarını görebilirsiniz.

İcra Takibi: Şüpheli alacakların icra takibi süreçlerini gerçekleştirebilirsiniz. Şüpheli alacaklının taksit durumları ve gecikmiş ödeme gün ve vade tarihlerini görerek icraya gönderebilirsiniz. Avukat takibine gönderilen şüpheli alacaklının, icra takibine gönderilmesini sağlayabilirsiniz. İcra masraflarını taksitlendirebilirsiniz. İcra takip numarası atayarak bu müşteriler için ilave icra dosya masrafı alabilirsiniz. İcra masrafını, şüpheli alacaklı müşterinin hesabına yansıtabilirsiniz. Şüpheli alacaklıyı icra takibine gönderebilirsiniz.

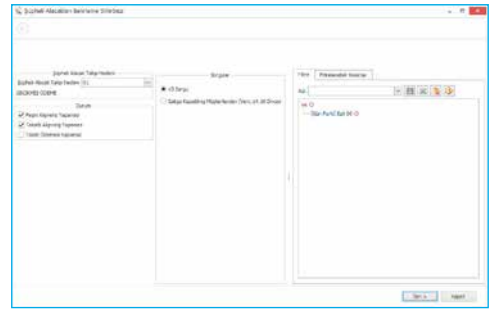

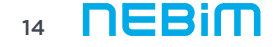

## ŞÜPHELİ ALACAKLAR VE AKUKAT TAKİBİ

Avukat / İcra Takibi Sonuçlandır: Şüpheli alacaklının avukat/ icra takiplerini sonuçlandırabilirsiniz. Şüpheli alacaklının taksit, vade farkı, masraf gibi tüm borçlarını görebilirsiniz. Şüpheli alacaklının, borçlarını hangi yol ile ödeyeceği veya tahsil edilemeyen borçların kapanmasını sağlayabilirsiniz. Şüpheli alacaklının toplam borcunu görebilir, bu borcunun tamamını veya kısmi ödemesini alabilirsiniz. Müşterinin borcunun tamamını tahsil ederek dosyayı kapatabilir veya eksik ödeme ile dosya kapatma işlemini gerçekleştirebilirsiniz. Dosya kapatma işlemi sonucunda bu müşterilerin alışveriş yapmalarını engelleyebilirsiniz. Kalan eksik tutar kadar müşterinin carisine ters kayıt atarak bakiyesini sıfırlayabilirsiniz. Şüpheli alacaklının avukat/icra takibi süreçleri sonuçlandırılarak, istenilen formatta fatura veya makbuz bastırabilirsiniz. Ödenecek borcun tahsilatını yapabilirsiniz.

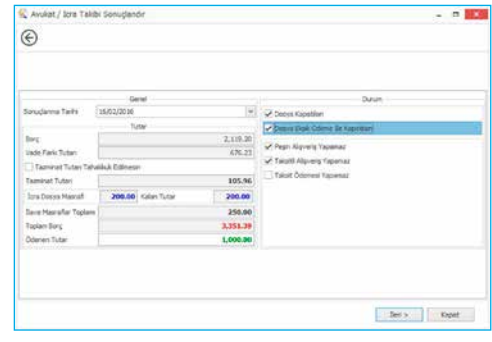

## MUHASEBE İŞLEMLERİ

## Tüm taksitli satış siparişlerinin faturalarını, ödeme kayıtlarını, avukat ve icra masraflarını muhasebeye entegre edin."

## MUHASEBE İŞLEMLERİ

Tüm taksitli satış siparişlerinin faturalarını, ödeme kayıtlarını, avukat ve icra masraflarını muhasebeye entegre edebilirsiniz.

Tüm e-Süreçleri mevzuata uygun bir şekilde gerçekleştirebilirsiniz.

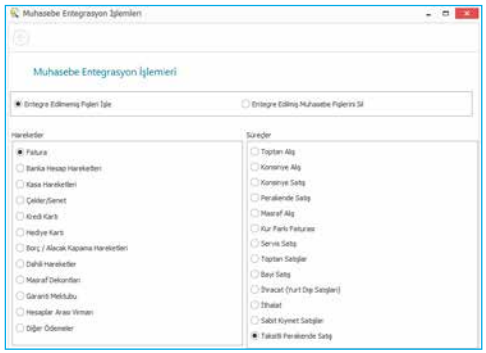

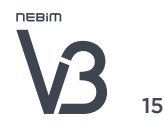

# SÖZLEŞME VE SENET TAKİBİ

## Taksitli satış sözleşme ve senetlerinizin tüm süreçlerini takip edin.

#### SÖZLEŞME VE SENET TAKİBİ

Taksitli satış sözleşme ve senetlerinizin tüm süreçlerini takip edebilirsiniz.

Taksitli Satış Sözleşme ve Senet Takibi: Senet takibi ve taksit bazında sıralı senet takibi yapabilirsiniz.

Taksit Bazında Sıralı Senet İşlemleri: Sipariş sonrası ilgili satış işlemi için oluşan senet\senetler, kasiyerlerin görebilmesi için listelenir ve satışın gerçekleştiği mağaza deposuna otomatik giriş kaydı atılır.

Mağaza Borç Senetlerinin Merkeze Gönderimi: Mağazada biriken borç senetlerinin merkeze transferini yapabilirsiniz. Verilen sınırlamalara uyan taksitli satış borç senetleri için, seçilen depoya transfer kaydı oluşturabilir; gönderilen ofiste onaylama sistemi kullanılıyor ise, Mağazadan Gelen İade Fişini Onaylama programları ile fiş bazında veya borç senedi seri numaraları okutularak onaylama yapabilirsiniz.

Taksitli Satış Borç Senetlerinin Mağazaya Gönderimi: Vade tarihi yaklaşan veya ödemesi tamamlanmış senetlerin merkez ofisten mağazalara transferini gerçekleştirebilirsiniz. Vade tarihi ve kalan taksit tutarı sınırlaması yapılarak mağazalara transfer irsaliyeleri oluşturabilirsiniz.

Senedin Ödenmesi ve Müşteriye Teslim: Ödemesini yapan müşteriye, ödeme sonrası senede ait ödemenin tamamının yapılması durumunda, senet teslimini gerçekleştirebilirsiniz.

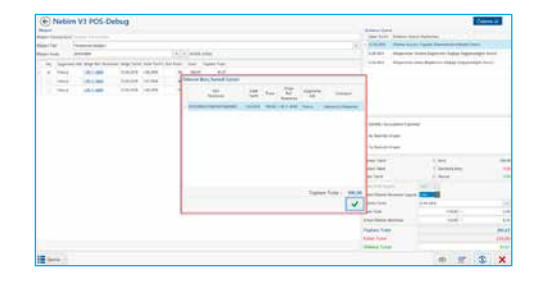

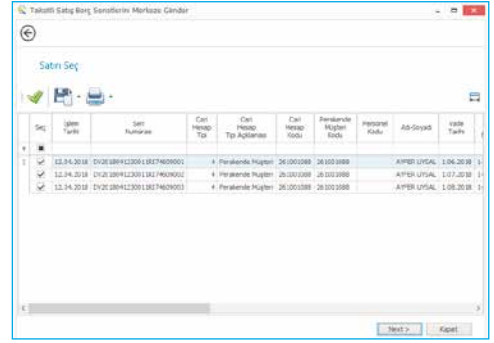

# YETKİLENDİRME

## Nebim V3'ün esnek yetkilendirme seçenekleri sayesinde, kullanıcılarınıza yetki grupları bazında farklı yetkiler tarif ederek kontrol altına alın.

## YETKİLENDİRME

Nebim V3'ün esnek yetkilendirme seçenekleri sayesinde, kullanıcı yetki grupları tanımlayıp, kullanıcılarınızı bu yetki gruplarına dahil ederek, her bir yetki grubu için farklı yetkilendirmeler tarif edebilirsiniz. Tüm kodlama ve fiş giriş ekranlarında saha bazında yetkilendirme tanımlayabilirsiniz. Aynı zamanda, program erişim izinlerini de kullanıcı yetki grupları bazında tarif edebilirsiniz.

Nebim V3 Taksitli Satış uygulamasında öne çıkan; ürün iskonto yetkilendirmesi, kurallara bağlı vade farkı yetkilendirmesi, ödeme planında belirtilmiş olan taksit sayısına göre taksit arttırma ya da azaltma yetkilendirmesi, ödeme planında belirtilen taksit vade tarihine ve tutarına müdahale yetkilendirmesi, parola veya sms parolasına bağlı iade alma yetkilendirmesi ve merkez ya da mağaza tarafında müşteri kredi limiti belirleme ve kredi limitinde değiştirme yetkilendirmesi gibi yetki grupları ve kullanıcı bazında farklı yetkilendirmeler yaparak, kontrollü bir süreç akışı sağlayabilirsiniz.

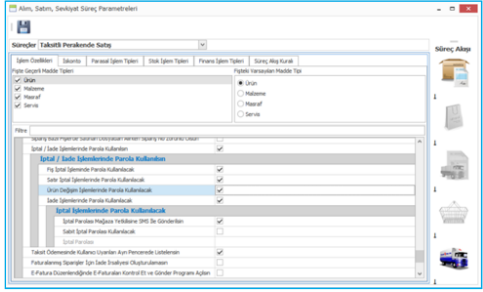

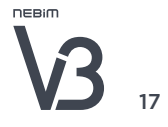

## RAPORLAR

## Nebim V3 standart raporlarının yanı sıra, Veri Ambarı'nı kullanarak kendi raporlarınızı dizayn edin.  $\overline{\mathbf{y}}$

#### RAPORLAR

Nebim V3 standart raporlarının yanı sıra Veri Ambarı'nı kullanarak kendi raporlarınızı dizayn edebilirsiniz. Aşağıdaki şekilde örnek raporlar alabilirsiniz.

- Taksitli Satış Ciro Raporu
- Teslimatçı Dağıtım Raporu
- Vadelere Göre Alacaklar Raporu
- Vadesi Gelmiş/Gelmemiş Alacaklar Raporu
- Taksitli Satış, Ödeme ve Bakiye Raporu
- Gecikmiş Taksit Ödemeleri Raporu
- Vadelere Göre Taksit ve Ödeme Raporu
- İlk Taksiti Ödemeyen Müşteriler Raporu
- Tek Taksiti Kalan Müşteriler Raporu
- Avukat Performans Raporu
- Ürün Envanter Raporu
- Karşılaştırmalı Fiyat Listesi Raporu
- Tedarikçi ve Tedarikçiye Verilen Ödemeler Raporu
- Çek Senet Raporu
- Ürün Satış ve Maliyet Kar Analizi Raporu
- En Az En Çok Satan Raporu
- Kampanya Analiz Raporu
- Depolar ve Mağazalar Arası Transfer Raporu

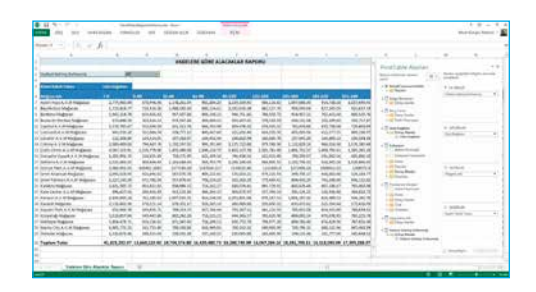

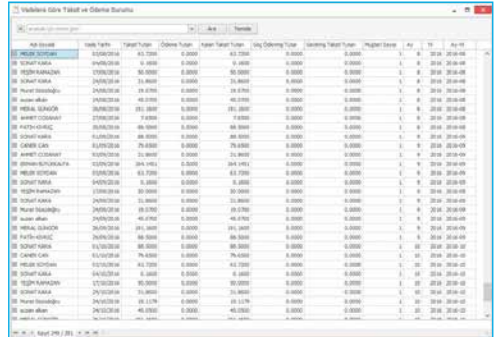

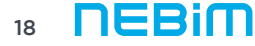

## Nebim V3 ERP'yi Tercih Eden Önde Gelen Taksitli Satış Markaları

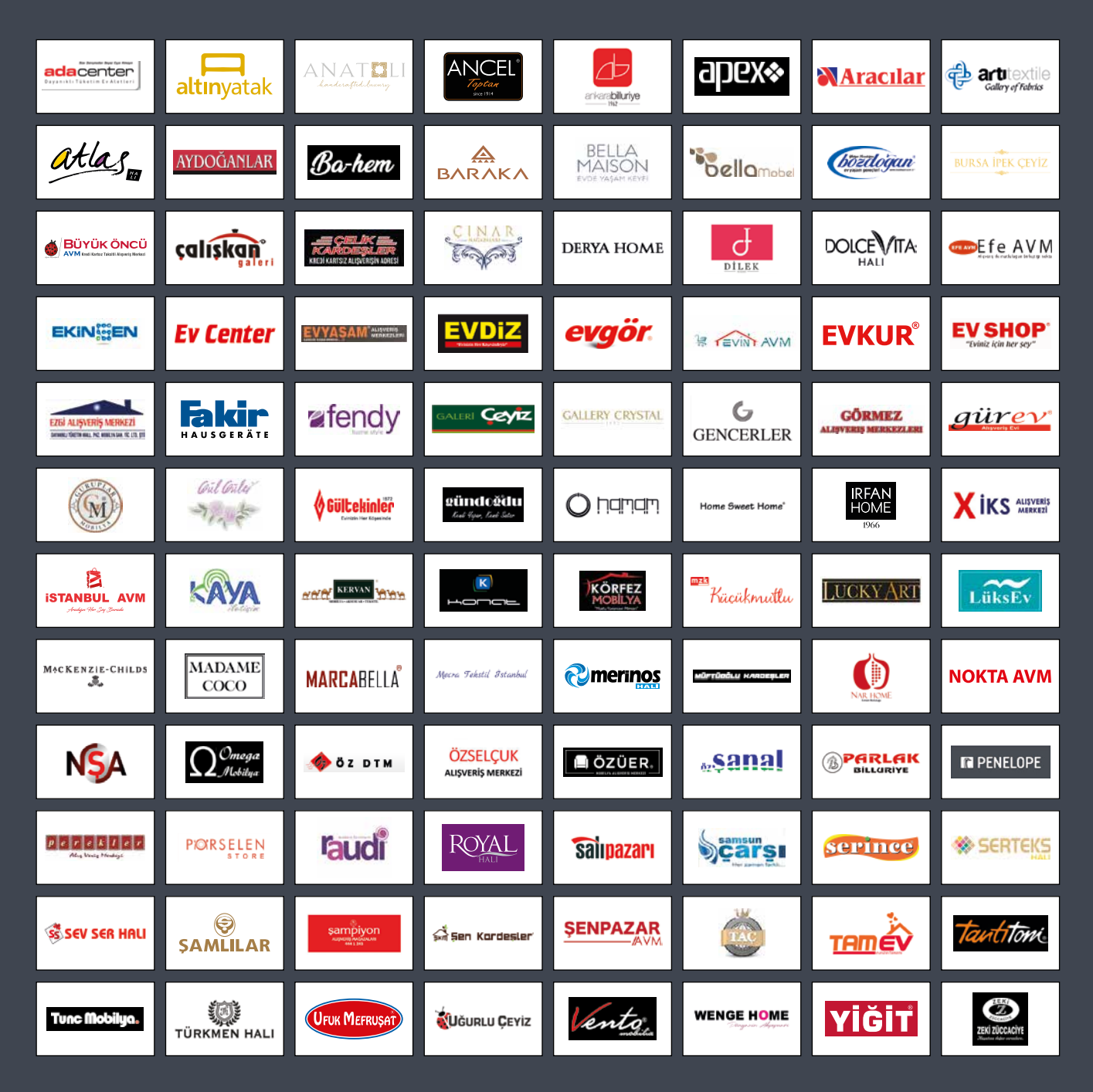

![](_page_21_Picture_0.jpeg)

Nebim V3 uygulamaları hakkında daha fazla bilgi almak için http://www.nebim.com.tr/tr/nebim-v3-uygulamalari sayfasını ziyaret edebilirsiniz.

![](_page_21_Picture_2.jpeg)

NebimV3 Taksitli Satış BR2020-01

#### Copyright © 2020 Nebim Neyir Bilgisayar Sanayii ve Hizmetleri A.Ş.

Nebim, Nebim V3, V3, Winner, Halojen, WinExtra, NebimExtra, Nebim logosu, Nebim V3 logosu Nebim'in tescilli markalarıdır. Adı geçen diğer şirket, ürün ve hizmet adları başka firmaların tescilli markalarıdır. Bu doküman yalnızca bilgi vermek amacına yöneliktir. İçerdiği belirtmeler önceden bildirilmeden değiştirilebilir. www.nebim.com.tr

Mersis No.: 0-6300-0348-7100013